# CropManage: an online decision support tool for irrigation and fertilization

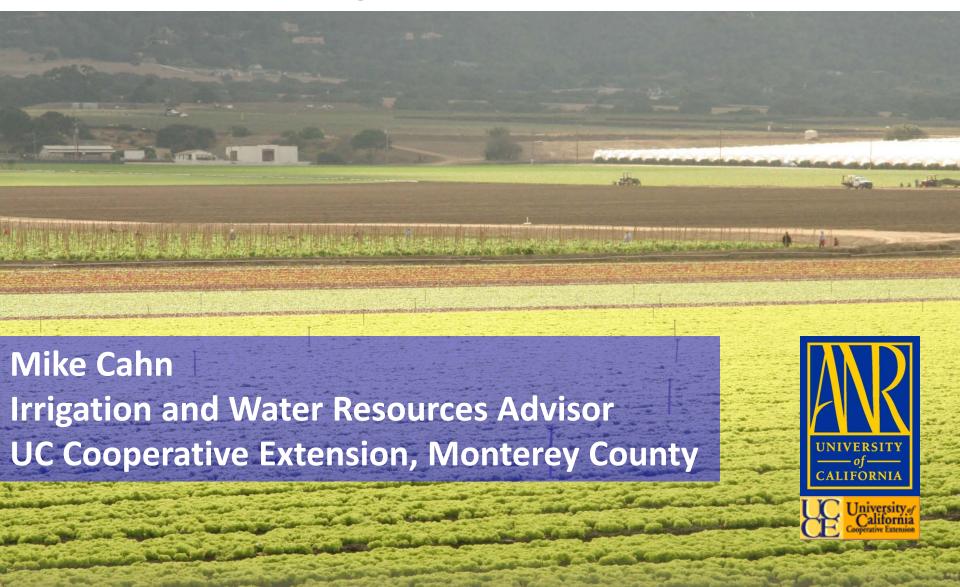

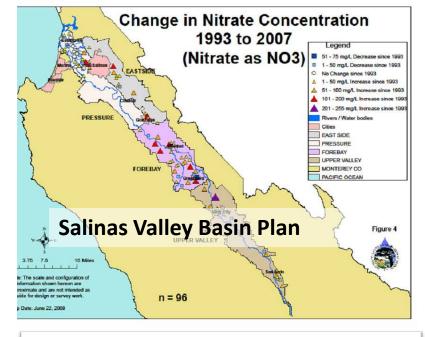

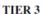

#### DISCHARGERS ENROLLED UNDER THE CONDITIONAL WAIVER OF WASTE DISCHARGE REQUIREMENTS FOR DISCHARGES FROM IRRIGATED LANDS

This Monitoring and Reporting Program Order No. R3-2012-0011-03 (MRP) is issued pursuant to California Water Could by Section 13267 and 13269, which authorize the California Region Water Could by Control Board, Central Coast Region (hereafter Central Coast Water Board) to require preparation and submittal of technical and monitoring reports. Water Code section 13269 requires a waiver of waste discharge requirements to include as a condition, the performance of monitoring and the public availability of monitoring results. The Conditional Waiver of Waste Discharge Requirements for Discharges from Irrigated Lands Order No. R3-2012-0011 (Order) includes criteria and requirements for three tiers. This MRP sets forth monitoring and reporting requirements for Tier 3 Dischargers enrolled under the Order. A summary of the requirements is shown below.

#### SUMMARY OF MONITORING AND REPORTING REQUIREMENTS FOR TIER 3:

- Part 1: Surface Receiving Water Monitoring and Reporting (cooperative or individual);
- Part 2: Groundwater Monitoring and Reporting;

Nitrate Loading Risk Factor Determination and Total Nitrogen Reporting (required for subset of Tier 3 Dischargers if farm/ranch has high nitrate loading risk to groundwater);

- Part 3: Annual Compliance Form;
- Part 4: Photo Monitoring (required for subset of Tier 3 Dischargers if farm/ranch contains or is adjacent to a waterbody impaired for temperature, turbidity or sediment);
- Part 5: Individual Surface Water Discharge Monitoring and Reporting;
- Part 6: Irrigation and Nutrient Management Plan (required for subset of Tier 3 Dischargers if family anch has High Nitrate Loading Risk);

Part 7: Water Quality Buffer Plan (required for subset of Tier 3 Dischargers if farm/ranch contains or is adjacent to a waterbody impaired for temperature, turbidity or sediment);

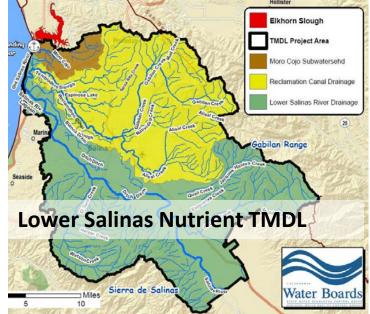

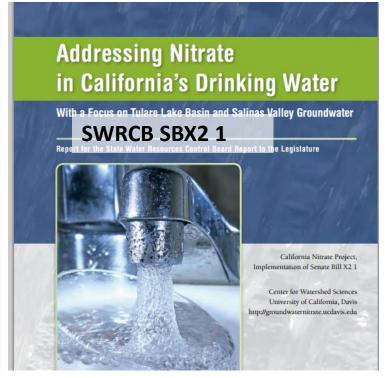

## Tools for Managing Water and Nitrogen Fertilizer in Vegetables

Soil nitrate quick test

Weather-based irrigation scheduling

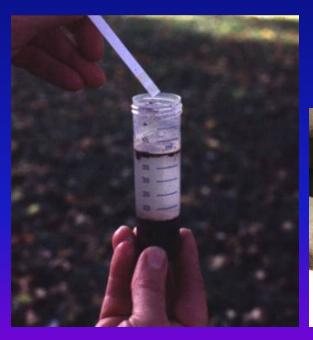

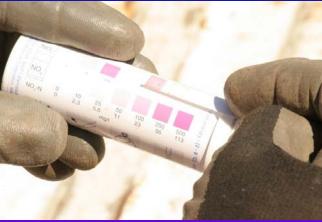

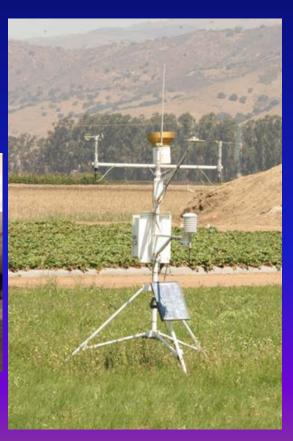

#### Weather-based irrigation scheduling

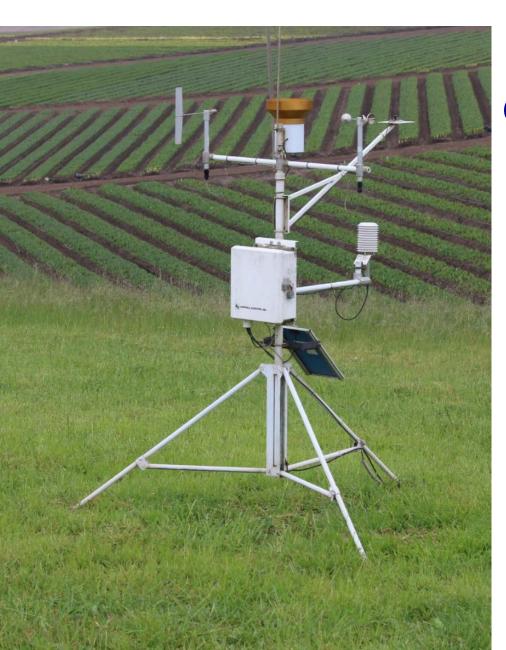

**Converting Reference ET to Crop ET:** 

 $\mathbf{ET_{crop}} = \mathbf{ET_{ref}} \times \mathbf{K_{crop}}$ 

K<sub>c</sub> can vary from 0.1 to 1.2

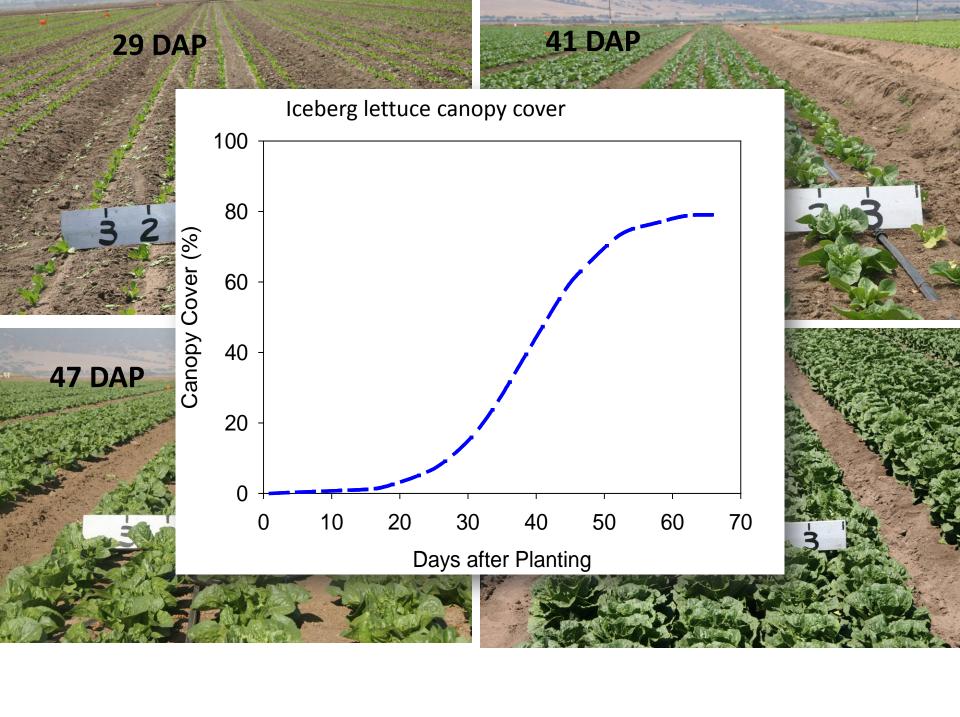

#### Other information needs to be considered

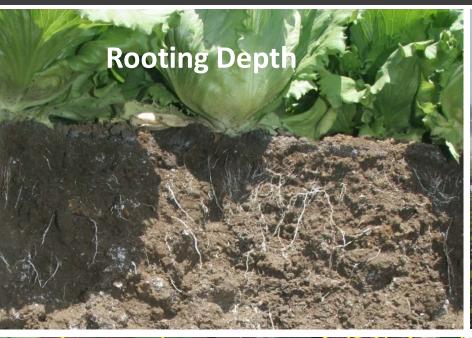

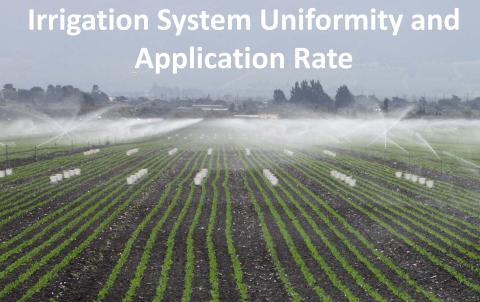

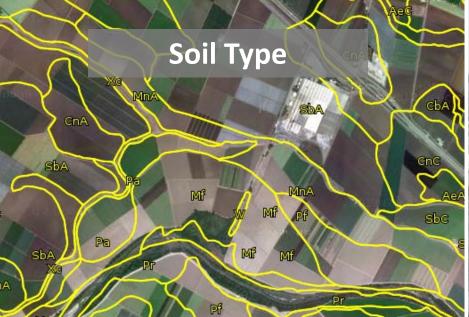

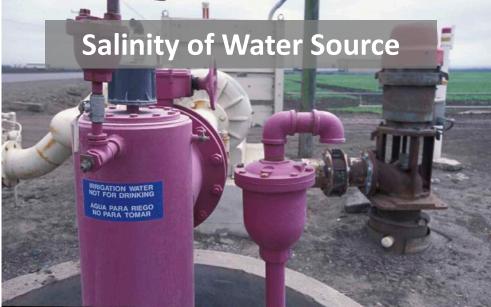

# Web-based Irrigation and N management software for lettuce https://ucanr.edu/cropmanage

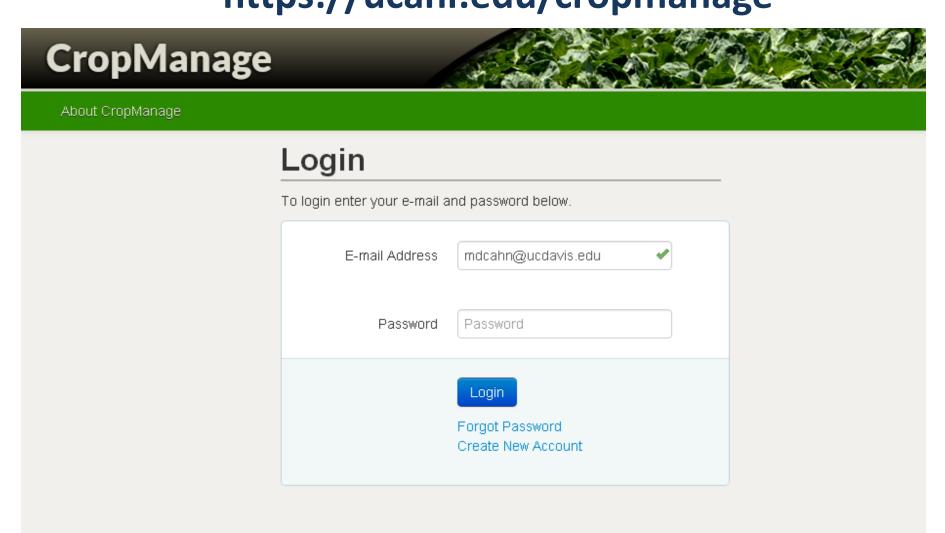

#### **CropManage**

#### Integrate information from multiple sources

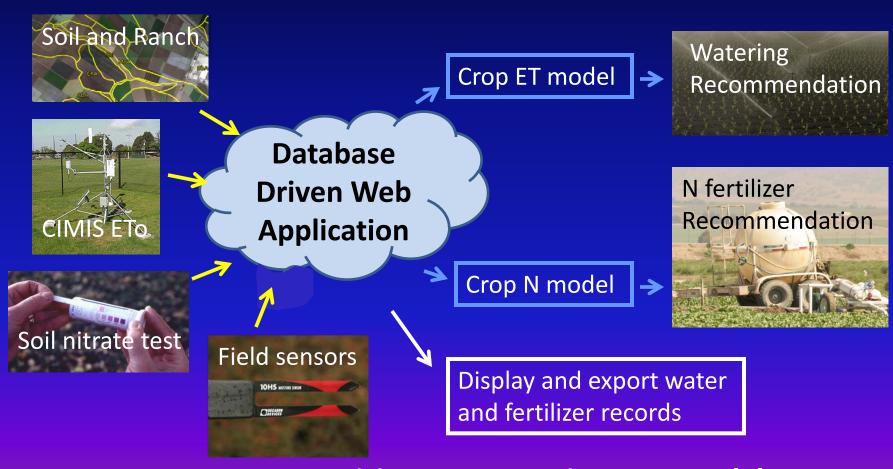

**Decision support using crop models** 

#### **Steps to Using CropManage**

- 1. Establish User Login
- 2. Assign to Ranch or start New Ranch
- 3. View Planting within Ranch or Add New Planting
- 4. View or enter soil tests, fertilizer, or irrigation events

#### **Current crops supported**

#### Vegetables:

Romaine lettuce

Iceberg lettuce

Broccoli

Cauliflower

Cabbage

Spinach\*

Celery\*

Onions\*

#### Berries:

Strawberry

Raspberry\*

Blackberry\*

### How is N fertilizer rate determined from the quick nitrate test?

Recommended Fertilizer N = Future Crop N uptake

- (Quick Test N threshold NO<sub>3</sub>-N)
  - Soil mineralization N
    - Plant residue N
      - N in irrigation water

#### Fertilizer Summary

< Back Go to: ▼

Show / Hide Columns

| Fertilizer<br>Date | Soil<br>NO <sub>3</sub> -N<br>(ppm) | Crop<br>Stage           | Fertilizer N<br>Recommended (Ib<br>N/acre) | Cumulative<br>N Uptake | Fertilizer | Applied<br>N (lb<br>N/acre) | Applied<br>Fertilizer |
|--------------------|-------------------------------------|-------------------------|--------------------------------------------|------------------------|------------|-----------------------------|-----------------------|
| 7/1/12             | 12.50                               | Planting                | 0.0                                        | 0.23                   | 3.5-12-14  | 15.0                        | 36.9 gal/acre         |
| 7/24/12            | 15.00                               | 1st drip<br>fertigation | 31.2                                       | 4.32                   | 28-0-0-5   | 24.8                        | 8.0 gal/acre          |
| 8/10/12            | 15.00                               | 2nd drip<br>fertigation | 55.8                                       | 31.90                  | UAN28      | 56.7                        | 19.0 gal/acre         |
| Totals             |                                     |                         | 86.9                                       |                        |            | 96.5                        |                       |

New Fertilizing

First Previous 11 Next Last

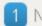

Show / Hide Table 🐣

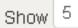

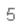

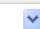

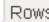

#### **Irrigation Summary**

< Back Go to: ▼

| Show / Hide Columns |                      |                                              | Reset Column Order                           |        | Show Previous Column  |                                            |     | ns | ns Show Next Columns   |           |                               |                              |
|---------------------|----------------------|----------------------------------------------|----------------------------------------------|--------|-----------------------|--------------------------------------------|-----|----|------------------------|-----------|-------------------------------|------------------------------|
| Water<br>Date       | Irrigation<br>Method | Recommended<br>Irrigation<br>Interval (days) | Recommended<br>Irrigation<br>Amount (inches) |        | mmended<br>ation Time | Irrigation<br>Water<br>Applied<br>(inches) | K   | С  | Canopy<br>Cover<br>(%) | Ref<br>ET | erage<br>ference<br>ches/day) | Total<br>Crop ET<br>(inches) |
| 7/8/12              | Sprinkler            | 1.6                                          | 0.48 in                                      | 1.59 l | nrs                   | 0.60 in                                    | 0.4 | 48 | 0                      | 0.2       | 5                             | 0.36                         |
| 7/13/12             | Sprinkler            | 2.8                                          | 0.47 in                                      | 1.57 l | nrs                   | 0.51 in                                    | 0.3 | 30 | 1                      | 0.2       | 4                             | 0.35                         |
| 7/20/12             | Drip                 | 6.3                                          | 0.41 in                                      | 2.70 l | nrs                   | 0.45 in                                    | 0.: | 23 | 3                      | 0.2       | 2                             | 0.34                         |
| 7/24/12             | Drip                 | 9.4                                          | 0.19 in                                      | 1.25 l | nrs                   | 0.22 in                                    | 0.  | 16 | 5                      | 0.2       | 5                             | 0.16                         |
| 7/29/12             | Drip                 | 11.2                                         | 0.23 in                                      | 1.56 l | nrs                   | 0.15 in                                    | 0.  | 18 | 11                     | 0.2       | 2                             | 0.20                         |
| 8/4/12              | Drip                 | 8.2                                          | 0.46 in                                      | 3.03 h | nrs                   | 0.60 in                                    | 0.: | 27 | 24                     | 0.2       | 4                             | 0.39                         |
| 8/7/12              | Drip                 | 7.6                                          | 0.26 in                                      | 1.76 l | nrs                   | 0.30 in                                    | 0.4 | 40 | 33                     | 0.1       | 9                             | 0.22                         |
| 8/10/12             | Drip                 | 4.9                                          | 0.44 in                                      | 2.95 l | nrs                   | 0.30 in                                    | 0.: | 50 | 43                     | 0.2       | 5                             | 0.38                         |
| 8/14/12             | Drip                 | 4.3                                          | 0.73 in                                      | 4.90 l | nrs                   | 0.80 in                                    | 0.0 | 64 | 56                     | 0.2       | 5                             | 0.62                         |
| 8/18/12             | Drip                 | 4.1                                          | 0.82 in                                      | 5.49 l | nrs                   | 0.00 in                                    | 0.  | 77 | 67                     | 0.2       | 3                             | 0.70                         |
| Totals              |                      |                                              | 5.36 in                                      | 29.70  | hrs                   | 6.03 in                                    |     |    |                        |           |                               | 4.38 in                      |

New Watering

View Rainfall Data

First Previous 1 2 Next Last

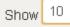

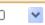

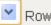

#### How much water was applied?

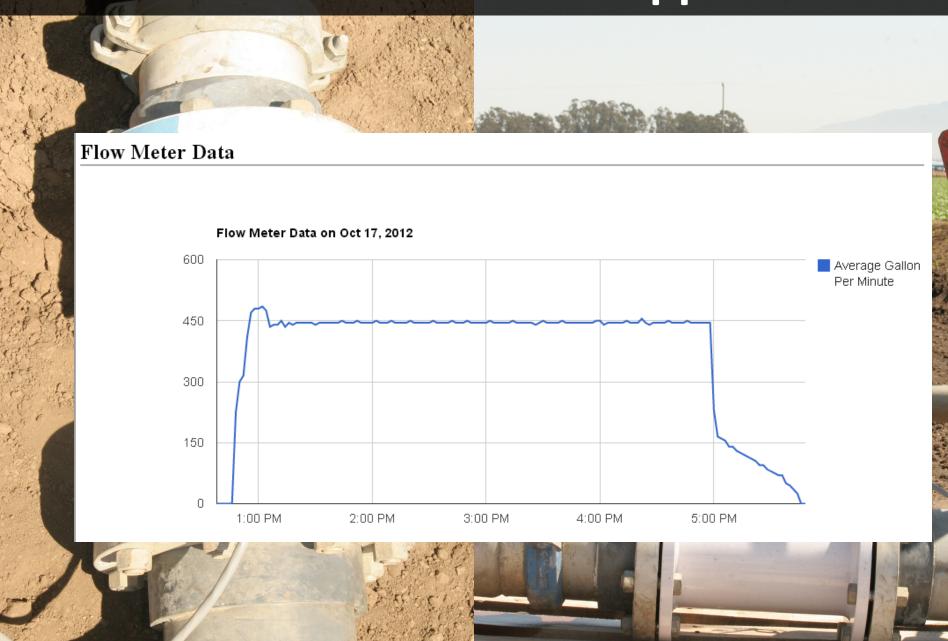

### Using weather based irrigation scheduling for broccoli

|                           | Marketable Yield |       |        |       |  |
|---------------------------|------------------|-------|--------|-------|--|
|                           | Applied          |       |        |       |  |
| Irrigation Treatment      | water            | Crown | Bunch  | Total |  |
|                           | inches           | lb    | s/acre |       |  |
| Grower Standard (150% ET) | 20.4             | 6797  | 8289   | 15086 |  |
| CropManage (100% ET)      | 14.2             | 6747  | 9522   | 16269 |  |
| LSD <sub>0.05</sub>       |                  | NS    | 1052   | 1061  |  |
| TINON IN THE              |                  |       |        | 1     |  |

### **Summary of Commercial Lettuce Strip Trials (2012-2013)**

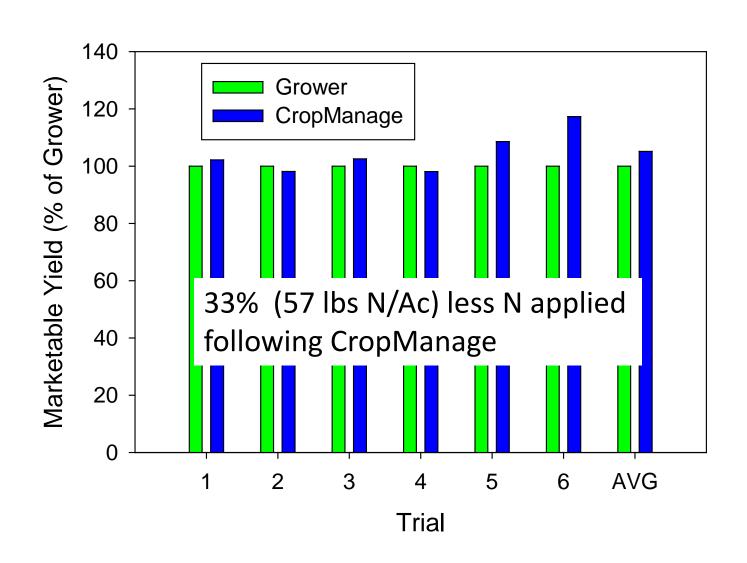

#### Clientele interest

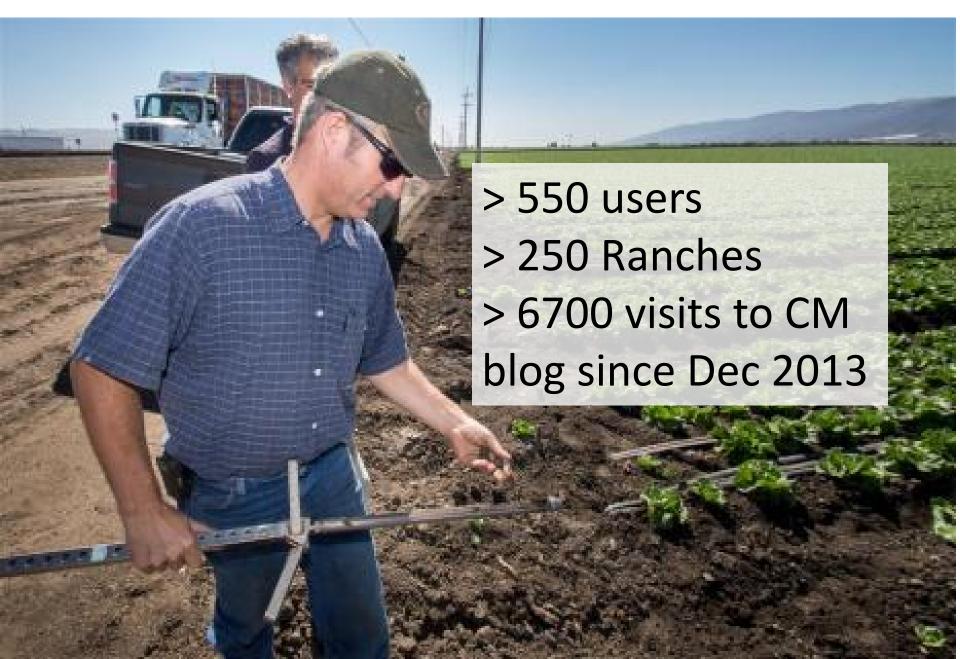

#### The road ahead...

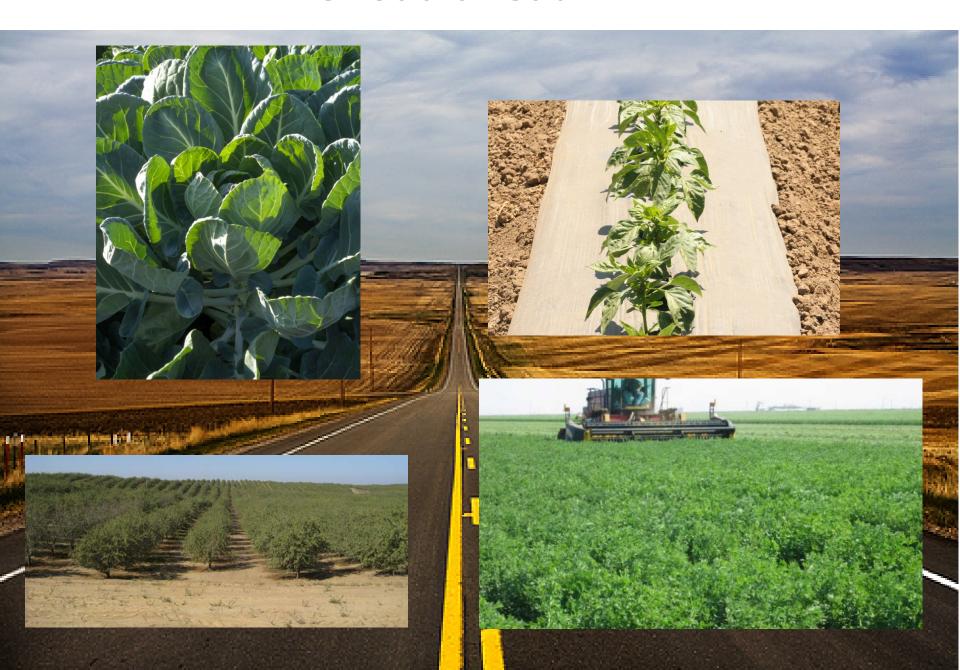

### Would a "cropmanage" approach be helpful for growing processing tomatoes?

#### N management guidelines for processing tomato (Tim Hartz):

- Develop a fertigation template based on realistic yield potential, and soil type (in-season N mineralization potential)
- Determine residual soil NO<sub>3</sub>-N early in the season, and modify the template to reflect the residual, primarily by delaying / reducing fertigation on the front end
- If irrigation water NO<sub>3</sub>-N is high, adjust for N content

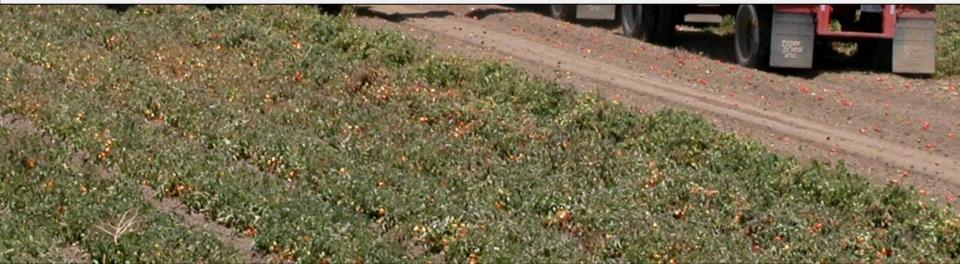

#### Fertilizer application vs. preplant soil residual NO<sub>3</sub>-N

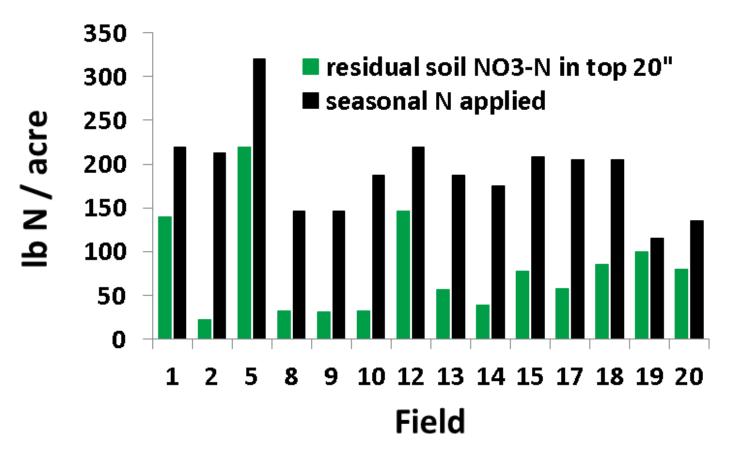

- Soil residual NO<sub>3</sub>-N varied from 23-219 lb/acre, averaged 80 lb/acre
- Grower N application ranged from 115-320 lb/acre, averaged 190 lb/acre

#### Water is still in short supply

#### California Data Exchange Center - Reservoirs

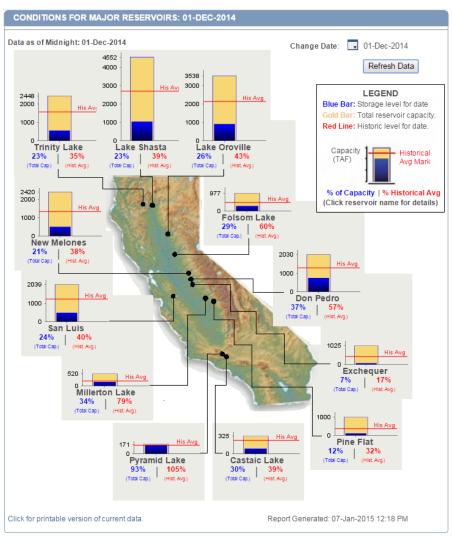

#### California Data Exchange Center - Reservoirs

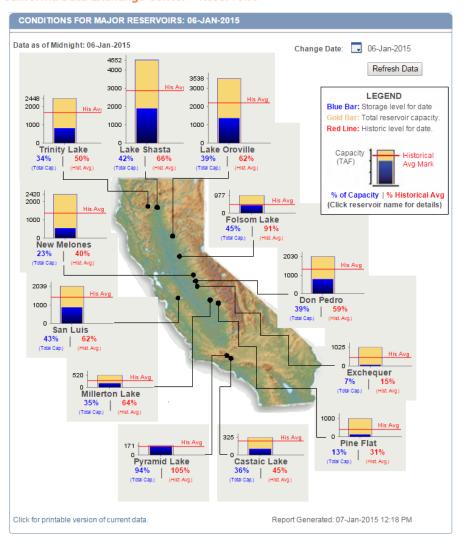

Dec 1, 2014

January 6, 2015

#### **Summary**

- Web applications can be useful for repackaging research results into simple to use decision support tools
- CropManage has been useful for helping growers improve water and N management on field-by-field basis and document their practices
- Opportunities exist for expanding CM to additional commodities and adding in new features and data sources.